# **Expresso Livre Comunidade - Melhoria #1113**

## **Incluir no webdav evento recebido de fonte externa**

26/05/2022 16:04 h - Alexandre Luiz Correia

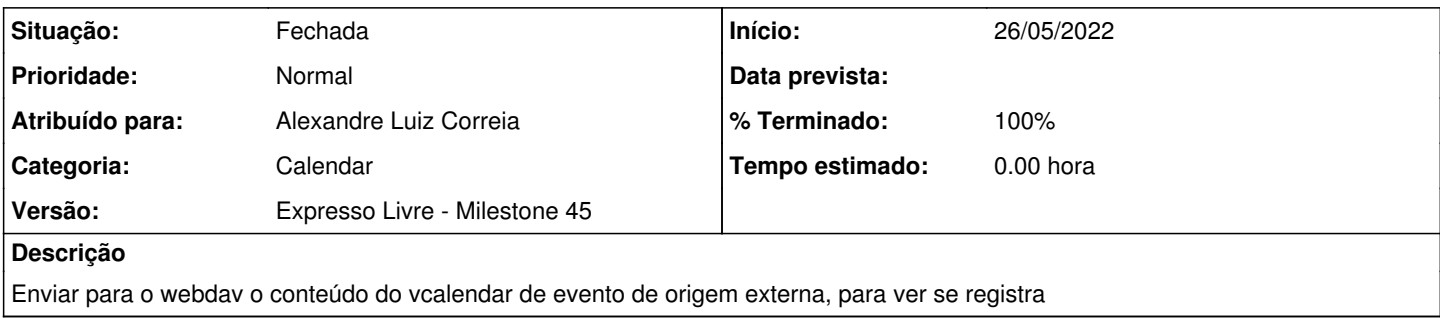

#### **Revisões associadas**

### **Revisão e678b7f4 - 26/05/2022 16:05 h - Alexandre Luiz Correia**

Issue #1113 - Adicionar novo evento no webdav

#### **Histórico**

#### **#1 - 26/05/2022 16:06 h - Alexandre Luiz Correia**

- *% Terminado alterado de 0 para 80*
- *Situação alterado de Nova para Resolvida*

#### **#2 - 31/05/2022 08:26 h - Mauricio Luiz Viani**

- *% Terminado alterado de 80 para 100*
- *Situação alterado de Resolvida para Fechada*
- *Descrição atualizado(a)*
- *Título alterado de Teste com o Viani de inserção vCalendar para Incluir no webdav evento recebido de fonte externa*

Obs: esta alteração não surtiu efeito e será desfeita em commit futuro.